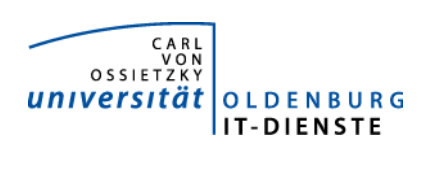

# Service Campus-Management

Quartalsbericht 4-2015

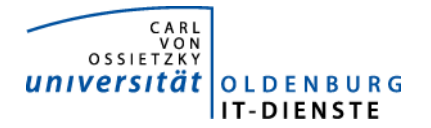

# 1. Verfügbarkeit

### ungeplante Systemausfälle

Stud.IP 8.12.2015 10:19 bis 11:12 Loadbalancer hat System wiederholt gestoppt.<br>HIS SOS/POS keine HIS SOS/POS HIS ZUL keine

### geplante Systemauszeiten

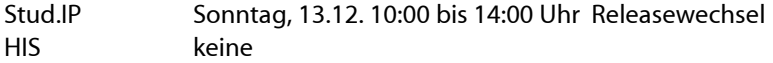

### Servicegroup 'Service\_Campus-Management'

 $\sim$ 

### 01-10-2015 00:00:00 to 04-01-2016 11:38:50

Duration: 95d 12h 38m 50s

[Availability report completed in 0 min 25 sec]

### Servicegroup 'Service\_Campus-Management' Service State Breakdowns:

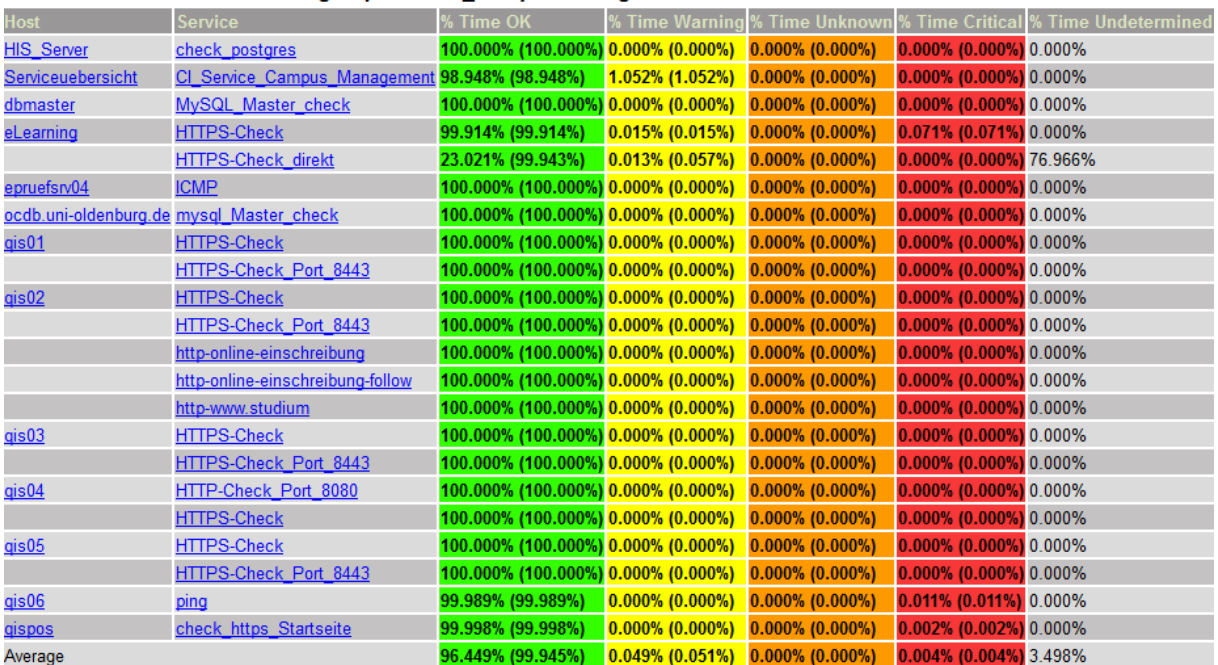

Der Parameter HTTPS-Check\_direct wird seit dem 8.12. infolge des an diesem Tag aufgetretenen Systemausfalls neu erhoben.

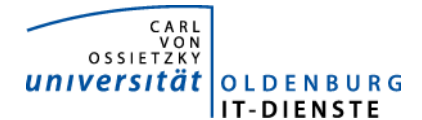

# 2. Leistungsindikatoren

Die eingesetzten Server arbeiten alle mit kurzen Antwortzeiten. Es gibt keine technischen Probleme mit den eingesetzten Systemen.

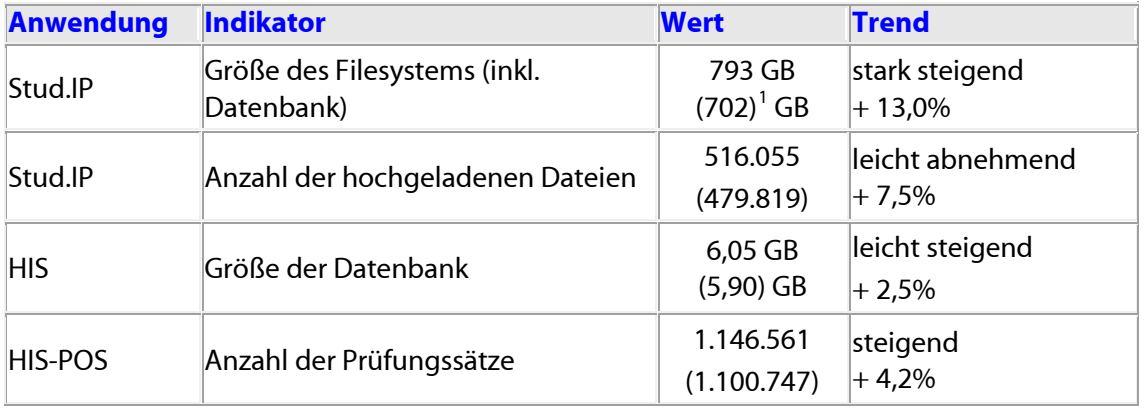

### 3. Nutzerstatistik 3.1 Stud.IP Nutzung im Jahresvergleich

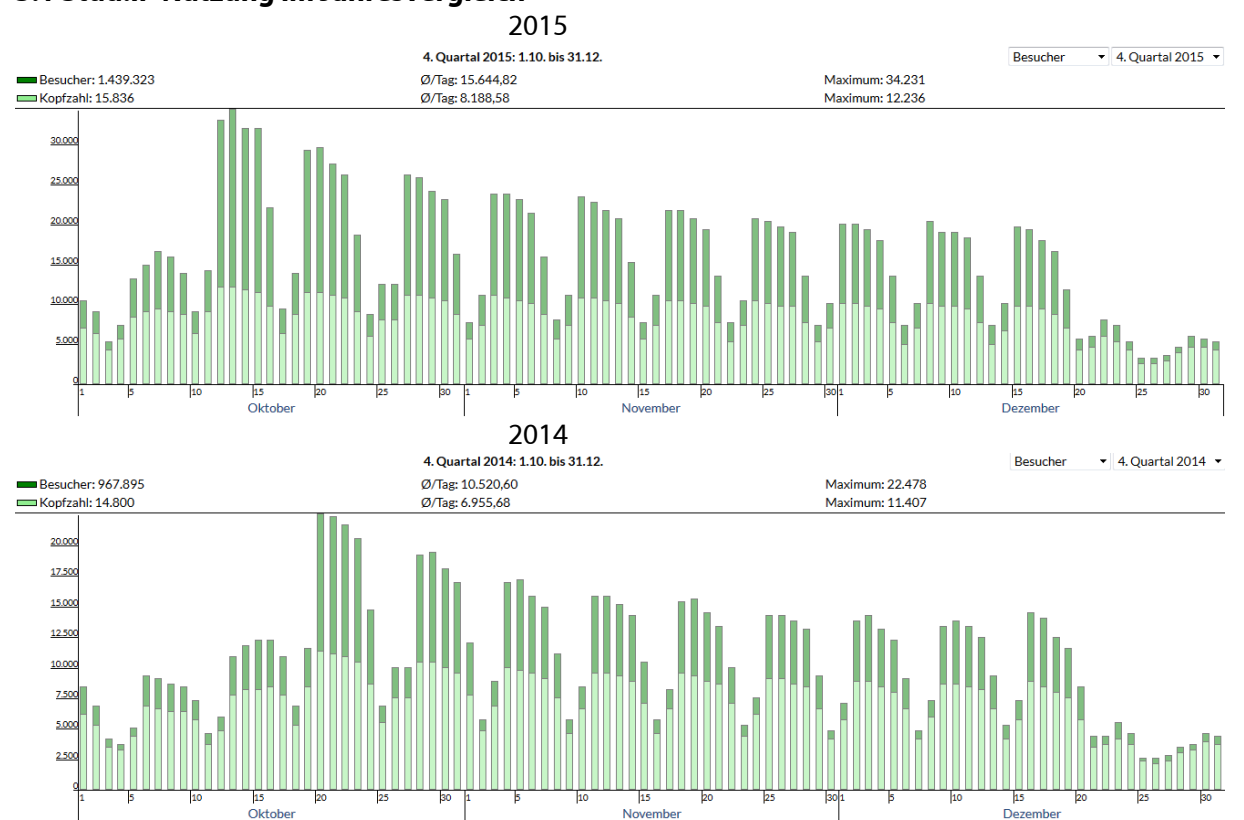

Die Nutzungsdaten steigen im Vergleich zum 4.Quartal 2014 sehr stark. Nicht nur die Anzahl der durchschnittlich je Tag angemeldeten Personen (8188 zu 6955) steigt, sondern auch die Intensität der Nutzung nimmt erheblich zu (15.644 Anmeldungen zu 10.520). Trotz der Zunahme der Nutzung gab es auch zu Semesterbeginn keine Nutzerbeschwerden aufgrund zu langer Antwortzeiten. Mit der Inbetriebnahme neuer Hardware die aus Studienqualitätsmitteln beschafft werden konnten, sind die Antwortzeiten noch einmal erheblich zurückgegangen. Die Erstellung der oben

<span id="page-2-0"></span><sup>&</sup>lt;sup>1</sup> Im Vergleich mit den Werten des 3. Quartals 2015.

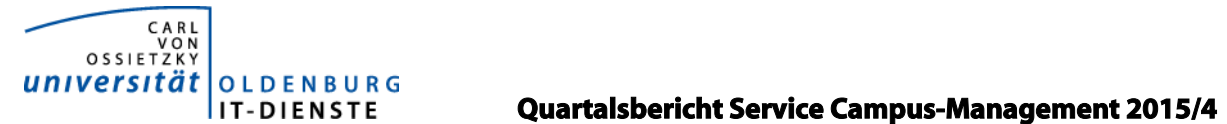

wieder gegebenen Statistiken, die im Quartal zuvor jeweils ca. 1 Minute dauerte, wurde nun innerhalb weniger Sekunden erzeugt.

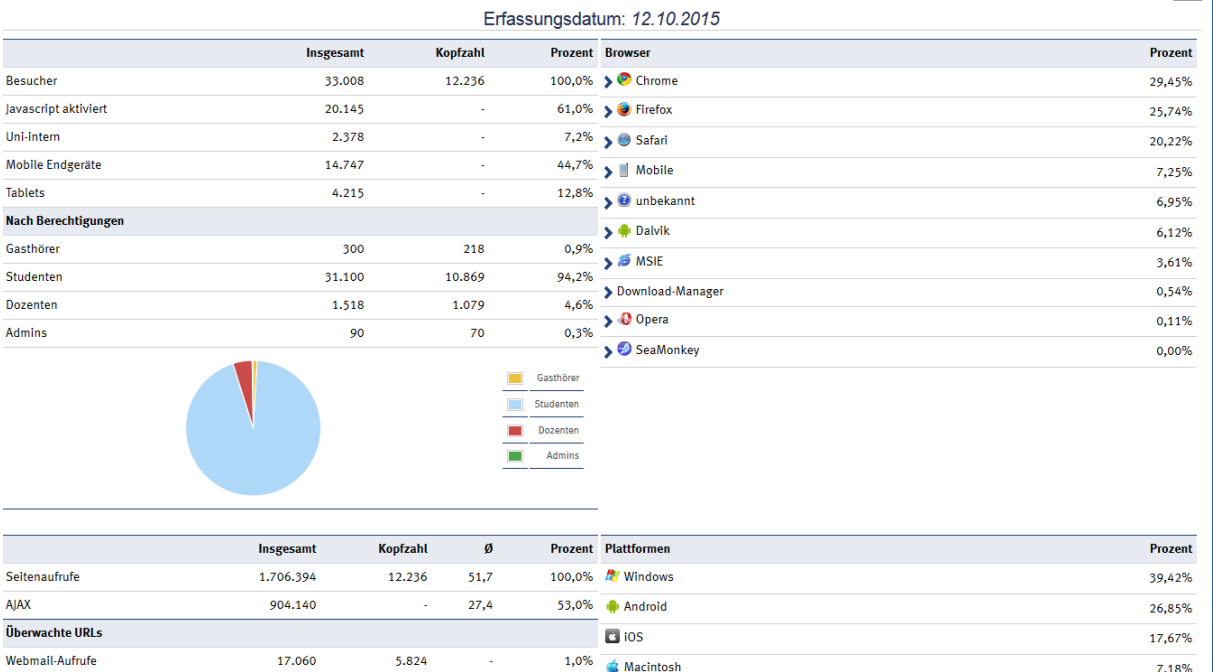

Am 12.10. waren gegen 11:45 ca. 1600 NutzerInnen gleichzeitig angemeldet. Trotzdem war die Performance des Systems noch gut.

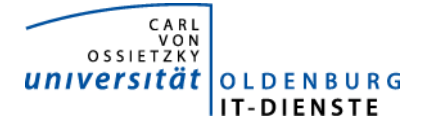

# Tätigkeitsschwerpunkte:

### 4.1 Projekt Lehrauftrags- und Lehrbeauftragtenverwaltung

Am 16.6.13 haben die IT-Dienste den Auftrag erhalten das Projekt durchzuführen. Die Projektleitung wurde Herrn Marvin Kostka übertragen. Der Auftrag für die notwendige Erweiterung von Stud.IP wurde im September 13 an die Firma data quest erteilt. Seit April ist das Produkt im Testbetrieb. Die Schnittstelle zum SAP System für die Genehmigung der gewünschten Lehraufträge durch das Dez. 1 wurde ebenfalls fertiggestellt. Bei der Konkretisierung der Anforderungen für die Vergütung der Lehraufträge und der Übernahme der Reisekosten sowie der Übergabe der digitalen Dokumente der Lehrbeauftragten von Stud.IP an SAP waren diverse technische Schwierigkeiten zu lösen. Seit Anfang Juli sind alle Hindernisse beseitigt, so dass nun der gesamte Prozess in den Testsystemen simuliert werden kann. Abschließende Schulungen in den Fakultäten haben stattgefunden. In einem Gesamttest wurden alle Funktionen und Ausprägungen gemeinsam von FK3, Dez. 1 und 2 abgenommen und im Anschluss geringfügige Änderungen vorgenommen, wobei der berechtigte Wunsch, in den Sekretariaten mit Funktionskonten zu arbeiten im Bereich SAP erheblichen Aufwand ausgelöst hat, da hier bisher noch keine Funktionskonten verwendet worden waren.

### 4.2 Releasewechsel Stud.IP auf die Version 3.3 und Änderung der IDM-Schnittstelle

Der jährliche Releasewechsel von Stud.IP erfolgte am 13.12. Die aufwendigen Vorarbeiten und Tests haben sich ausgezahlt Es gab im Anschluss an den Releasewechsel kaum Anfragen an den Support. Insbesondere die im Zuge des Releasewechsels vorgenommene Änderung an der Schnittstelle zwischen dem IDM und dem Stud.IP wird die Nutzung für die Studierenden noch komfortabler machen. In der alten Version, holte Stud.IP die notwendigen Daten aus der Benutzerverwaltung bei jeder Anmeldung von der Benutzerverwaltung ab. Manche Daten wurden dabei gar nicht automatisch ersetzt. In der neuen Version schreibt das IDM jede Änderung in den Vorsystemen automatisch ins Stud.IP. Hiervon profitiert auch der Internetauftritt der Universität. Jetzt wird jede relevante Änderung an einem Personalstammsatz, z.B. ein Wechsel der Organisationseinheit unmittelbar bei der Websuche auch angezeigt.

### 4.3 Raummeldungen an das Dez. 4

Sind einem Nutzenden in einem Lehrveranstaltungsraum Schäden aufgefallen oder war der Raum unverhältnismäßig schmutzig, kann dies jetzt in Stud.IP zu einem Veranstaltungstermin einfach gemeldet werden. Möchte eine zweite Person einen Schaden zu diesem Raum und Termin anmelden, wird angezeigt, dass bereits eine Meldung erfolgt ist und kann ergänzt werden. Die Raumverwalter im Dez. 4 könne auf einfache Art und Weise solche Meldungen an die zuständigen KollegInnen weiterleiten oder Kontakt zum Schadensmelder aufnehmen.

### 4.4 Anwendung zum Buchen von Kursgebühren in C3L, DIZ und Sprachenzentrum

Die in den Anwendungen automatisch erzeugten Rechnungen werden nun vollautomatisch auch ins Archiv der Finanzbuchhaltung eingestellt. Damit fallen im Dez. 2 nun keine manuellen Tätigkeiten bei der Verwaltung der gebührenpflichtigen Kurse mehr an.

Im September 2009 ist das C3L mit dem Wunsch der Unterstützung der Kursverwaltung an die IT-Dienste herangetreten. Eine Integration in die Stud.IP Landschaft sollte zu dem Zeitpunkt nicht erfolgen. Es wurde deshalb eine Eigenentwicklung begonnen. 2012 konnten damit die ersten Kurse noch über eine Batch-Input Schnittstelle automatisch gebucht werden, seit Anfang 2014 wird nun bei der Rechnungserstellung der Beleg über eine Web-SOAP-Schnittstelle automatisch verbucht. Die Referenznummer des Beleges ist dabei auch die Belegnummer. Der Zahlungseingang lässt sich damit viel schneller buchen. Die Einrichtungen wissen deshalb früher, welche Rechnungen bezahlt wurden.

<span id="page-5-0"></span>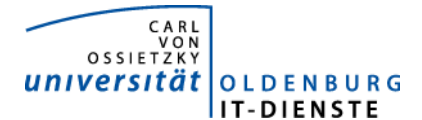

OLDENBURG<br>IT-DIENSTE **Quartalsbericht Service Campus-Management 2015/4** 

Da die Anwendung mittlerweile recht groß geworden ist, manche Erfahrungen eine Veränderung der ursprünglichen Konzeption notwendig gemacht haben, ist sie nun nicht mehr gut zu warten. Mittlerweile haben auch die Erfahrungen mit Stud.IP und die Möglichkeiten von Stud.IP zugenommen. Die Anwendung soll deshalb als ORGA.IP neu aufgesetzt werden. Ziel ist es im 3. Quartal 2016 das alte ORGA abzulösen. Die Arbeiten gehen nach Plan voran.

### 4.5 HIS POS

In der Vergangenheit wurde von Studierenden regelmäßig kritisiert, dass Ihnen mitgeteilte Prüfungsergebnisse online nicht einsehbar seien. Erst durch eine manuelle Generierung der Prüfungsergebnisse wurde dann das Ergebnis auch online angezeigt. Seit Anfang Dezember ist diese manuelle Nacharbeit nicht mehr nötig. Ein Automat generiert im Hintergrund die Prüfungen im Bedarfsfall neu.

### 4.6 HIS ZUL / HISS APP

Um für eine eventuelle Teilnahme der Universität Oldenburg am zentralen Vergabeverfahren (DoSV) für Studienplätze gerüstet zu sein, bereiten die IT-Dienste den Einsatz des HISinOne Moduls APP vor. Je nach gewonnener Erfahrung aus diesem Test wird gemeinsam mit dem Dezernat im Herbst 2016 entschieden werden, ob die Zulassungsverfahren zum WiSe 2017/18 mit dem neuen Produkt erfolgen sollen.

## 5. Incidents und Anforderungen<sup>[2](#page-5-0)</sup>

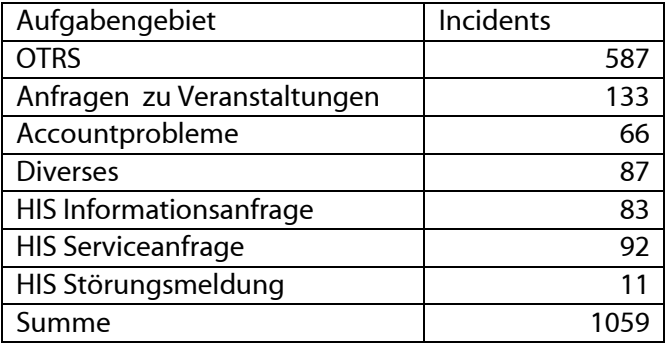

 $2\overline{2}$  Die vorstehende Tabelle basiert auf den Daten aus OTRS, Helpline und manueller Aufzeichnungen.